## **Inhaltsverzeichnis**

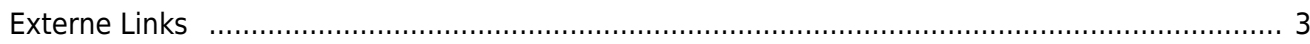

## **MagicMirror**

- [installall MagicMirror on Waveshare](https://aha-it.ch/wiki/lx/pi/mm/waveshare-install)
- [WaveShare](https://aha-it.ch/wiki/lx/pi/mm/waveshare)

## <span id="page-2-0"></span>**Externe Links**

[MagicMirror Builders Forum](https://forum.magicmirror.builders/)

From: <https://aha-it.ch/wiki/> - **AHa-IT**

Permanent link: **<https://aha-it.ch/wiki/lx/pi/mm/start>**

Last update: **07.11.2022 15:38**

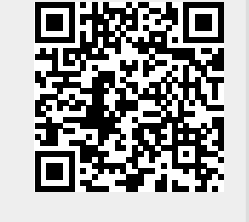

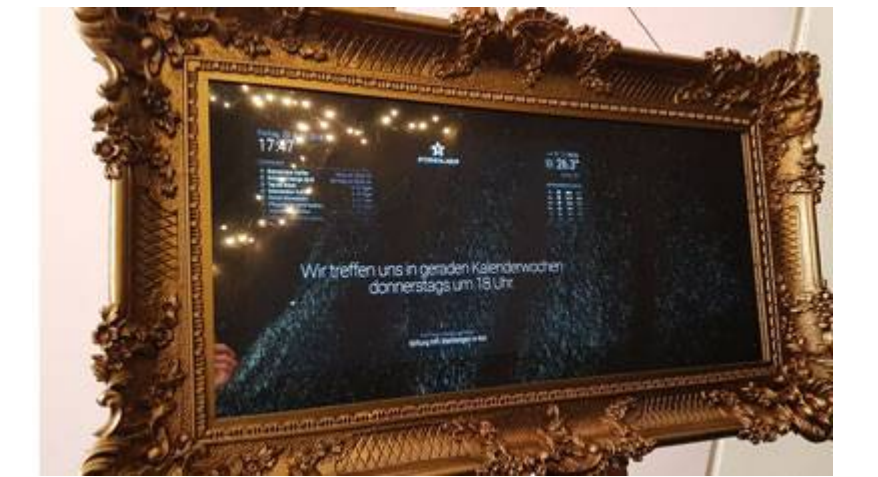